Министерство энергетики и жилищно-коммунального хозяйства Тверской области ГБПОУ «Удомельский колледж»

Рассмотрено на заседании методического совета ГБПОУ «Удомельский колледж» Протокол № 3 от 28.08.2020г.

УТВЕРЖДЕНО Приказом директора ГБПОУ «Удомельский колледж» №. 158/1 от 31.08.2020г.

# **Контрольно-измерительные материалы по дисциплине «Информационные технологии в профессиональной деятельности»**

 *По специальностям* 13.02.01 Тепловые электрические станции

г. Удомля 2020г.

Содержание материала для зачета по предмету определяют основные нормативные документы:

Федеральный компонент государственного стандарта  $\left( \right)$ полного среднего (полного) общего образования (приказ Минобразования утверждении федерального России  $\triangleleft$ Oб компонента стандартов начального общего. государственных основного общего и среднего (полного) общего образования» от 05.03.2004 г.  $N_2$  1089).

2) Рабочая программа по предмету «Информационные технологии в профессиональной деятельности» по специальностям:

# 13.02.01. Тепловые электрические станции

Выполнение данных заданий отвечает следующим требованиям к уровню подготовки учащихся по соответствующим направлениям (профессиям) или программам ДИСЦИПЛИН федерального компонента государственных образовательных стандартов профессионального образования:

- $\sqrt{\ }$  vmeth:
	- выполнять расчеты с использованием прикладных компьютерных программ;
	- использовать сеть Интернет и ее возможности для организации оперативного обмена информацией;
	- использовать технологии сбора, размещения, хранения, накопления, преобразования и передачи данных в профессионально ориентированных информационных системах;
	- обрабатывать и анализировать информацию с применением программных средств и вычислительной техники;
	- получать информацию в локальных и глобальных компьютерных сетях;
	- применять графические редакторы для создания и редактирования изображений;
	- применять компьютерные программы для поиска информации, составления и оформления документов и презентаций;

# $\checkmark$  знать:

- базовые системные программные продукты и пакеты прикладных программ (текстовые процессоры, электронные таблицы, системы управления базами данных, графические редакторы, информационно поисковые системы);
- методы и средства сбора, обработки, хранения, передачи и накопления информации;
- общий состав и структуру персональных ЭВМ и вычислительных систем;
- основные методы и приемы обеспечения информационной безопасности;
- основные положения и принципы автоматизированной обработки и передачи информации;
- основные принципы, методы и свойства информационных и

телекоммуникационных технологий в профессиональной деятельности.

# Структура заданий для зачета по предмету.

Задания для зачета по предмету включают все темы курса и состоят из теоретической части в виде тестов. Теоретическая часть состоит из тестов 7 вариантов по 12 вопросов в каждом. В каждом вопросе теста необходимо выбрать один ответ. Тест содержит вопросы, которые различаются по содержанию, но равнозначны по сложности.

# **RAPHAHT 1.**

# 1. Информационной системой называется:

- 1. любая организационная структура, задача которой состоит в работе с информацией;
- 2. организация, предназначенная для хранения информации;
- 3. это система, построенная на базе компьютерной технике, предназначенная для хранения информации.

# 2. Пиксель это:

- $1.$  точка:
- 2. примитив;
- 3. линия;
- 4. фигура.

# 3. Укажите правильный адрес ячейки:

- $1. \quad \text{A}12\text{C}$
- 2. B1256;
- $3. 123C;$
- 4. B<sub>1</sub>A.

# 4. Основной объект бд...

- 1. dopma:
- 2. запрос;
- 3. макрос;
- 4. таблица.

## 5. Основные возможности текстового редактора:

- 1. демонстрация презентаций;
- 2. создание документа;
- 3. переадресация данных;
- 4. ввод текста;
- 5. редактирование текста.

#### 6. Комплекс аппаратных и программных средств, позволяющих компьютерам обмениваться данными:

- 1. интерфейс;
- 2. магистраль;
- 3. компьютерная сеть;
- 4. адаптеры.

# 7. По признаку структурированности задач ИС бывают:

- 1. ис на базе локальной сети;
- 2. ис на базе глобальных компьютерных сетей;
- 3. для структурированных задач (автоматизация решения).

# 8. Укажите характеристику векторного изображения

- 1. изображение строится из пикселей;
- 2. изменение размера происходит без потери качества;
- 3. каждая точка имеет свой цвет, яркость;
- 4. хранится цвет и оттенок каждой точки изображения.

## 9. В электронных таблицах выделена группа ячеек А1:В3. Сколько ячеек входит в этот лиапазон?

 $1.6:$ 

- $2. \t5:$
- $3.4:$
- $4 \overline{3}$

# 10. База ланных - это?

- 1. набор данных, собранных на одной дискете;
- 2. данные, предназначенные для работы программы;
- совокупность взаимосвязанных данных, организованных по определенным правилам,  $3.$ предусматривающим общие принципы описания, хранения и обработки данных;
- 4. данные, пересылаемые по коммуникационным сетям.

# 11. Минимальная единица текстовой информации ...

- 1. слово;
- 2. символ:
- 3. абзац;
- 4. строка;
- 5. предложение.

# 12. Глобальная компьютерная сеть - это:

1. информационная система с гиперсвязями;

2. множество компьютеров, связанных каналами передачи информации и находящихся в пределах одного помещения, здания;

- 3. система обмена информацией на определенную тему;
- 4. совокупность локальных сетей и компьютеров, расположенных на больших расстояниях и соединенные в единую систему.

# ВАРИАНТ 2.

# 1. По техническим средствам ИС делятся на ИС:

- 1. для неструктурированных или частично структурированных задач;
- 2. простейшая ис;
- 3. для структурированных задач (автоматизация решения).
- 2. В какой системе цветопередачи цвет формируется путем изменения оттенка, насышенности и яркости?
	- 1. HSB:
	- 2. RGB;
	- 3. CMYK;
	- 4. HVS.

# 3. В ЭТ нельзя удалить:

- 1. столбец;
- 2. строку;
- 3. имя ячейки;
- 4. содержимое ячейки.

## 4. Таблицы в базах данных предназначены:

- 1. для хранения данных базы;
- 2. для отбора и обработки данных базы;
- 3. для ввода данных базы и их просмотра;
- 4. для автоматического выполнения группы команд;
- 5. для выполнения сложных программных действий.

# 5. Замена и поиск текста или фрагмента текста можно отнести к ...

- 1. форматированию;
- 2. редактированию.
- 6. Компьютер, подключенный к Интернет, обязательно имеет:
	- 1. IP-адрес;
		- 2. web-страницу;
		- 3. домашнюю web-страницу;
		- 4. доменное имя;
		- 5. URL-адрес.
- 7. Информационная безопасность это:
- 1. защищенность жизненно важных информационных ресурсов и систем от внешних и внутренних посягательств и угроз для граждан, организаций и государственных органов;
- 2. защищенность жизненно важных информационных ресурсов и систем от внешних и внутренних посягательств и угроз для граждан;
- 3. защищенность жизненно важных информационных ресурсов и систем от внешних и внутренних посягательств и угроз для организаций.

## **8. Графический редактор предназначен для:**

- 1. создания и редактирования текстового документа;
- 2. создания и редактирования отчетов;
- 3. создания и редактирования рисунков;
- 4. ничего из вышеперечисленного.

# **9. Основным элементом ЭТ является:**

- 1. ячейка;
- 2. строка;
- 3. столбец;
- 4. таблица.

#### **10. Что из перечисленного не является объектом Access:**

- 1. модули;
- 2. таблицы;
- 3. макросы;
- 4. ключи;
- 5. формы;
- 6. отчеты;
- 7. запросы?

#### **11. Применение к символам эффектов, можно отнести к ...**

- 1. форматированию;
- 2. редактированию.

## **12. Модем обеспечивает:**

- 1. преобразование двоичного кода в аналоговый сигнал и обратно;
- 2. преобразование двоичного кода в аналоговый сигнал;
- 3. преобразование аналогового сигнала в двоичный код;
- 4. усиление аналогового сигнала;
- 5. ослабление аналогового сигнала.

## **ВАРИАНТ 3.**

### **1. Информационная безопасность для организаций - это…**

- 1. защищенность от внешних посягательств служебной информации, корпоративных информационных систем и сети ЭВМ, а так же принадлежащей им интеллектуальной собственности;
- 2. защита от внешних и внутренних угроз национальных информационных ресурсов и государственных информационных систем, а так же телекоммуникационной инфраструктуры, организаций и служб;
- 3. защищенность персональных компьютеров, личной информации в информационных системах и сетях ЭВМ, а так же результатов интеллектуальной деятельности.

## **2. Видеоадаптер — это:**

- 1. программа, распределяющая ресурсы видеопамяти;
- 2. устройство, управляющее работой графического дисплея;
- 3. электронное, энергозависимое устройство для хранения информации о графическом изображении;
- 4. дисплейный процессор;
- 5. составная часть процессора.

### **3. Укажите неправильную формулу:**

- 1. А2+В4;
- 2.  $=A1/C453$ ;
- 3. =С245\*М67;

4.  $=$   $\sqrt{0.89}$ -K89.

### 4. Для чего предназначены запросы:

- 1. для хранения данных базы;
- 2. для отбора и обработки данных базы;
- 3. для ввода данных базы и их просмотра;
- 4. для автоматического выполнения группы команд;
- 5. для выполнения сложных программных действий;
- 6. для вывода обработанных данных базы на принтер.

#### 5. Курсор - это

- 1. устройство ввода текстовой информации;
- 2. клавиша на клавиатуре;
- 3. наименьший элемент отображения на экране;
- 4. метка на экране монитора, указывающая позицию, в которой будет отображен вводимый с клавиатуры.

## 6. Web-страницы имеют расширение:

- $1.$  \*.htm:
- 2.  $*$  txt;
- 3.  $*$ .web;
- 4. \*.exe;
- $5.$  \* www.

#### 7.  $Cnam - 3mo$

- 1. массовая несанкционированная анонимная рассылка рекламы по сети интернет.
- 2. различная санкционированная реклама в сети интернет.
- 3. банер

#### 8. Элементарным объектом, используемым в растровом графическом редакторе, является:

- 1. точка экрана (пиксель);
- 2. прямоугольник;
- 3. круг;
- 4. палитра цветов:
- 5. символ.
- 9. Диапазон это:
	- 1. все ячейки одной строки;
	- 2. совокупность клеток, образующих в таблице область прямоугольной формы;
	- 3. все ячейки одного столбца;
	- 4. множество допустимых значений.

## 10. Для чего предназначены формы:

- 1. для хранения данных базы;
- 2. для отбора и обработки данных базы;
- 3. для ввода данных базы и их просмотра;
- 4. для автоматического выполнения группы команд;
- 5. для выполнения сложных программных действий.

#### 11. С помощью компьютера текстовую информацию можно:

- 1. хранить, получать и обрабатывать:
- 2. только хранить;
- 3. только получать;
- 4. только обрабатывать.

#### 12. Гипертекст — это:

- 1. способ организации текстовой информации, внутри которой установлены смысловые связи между ее различными фрагментами;
- 2. обычный, но очень большой по объему текст;
- 3. текст, буквы которого набраны шрифтом большого размера;
- 4. распределенная совокупность баз данных, содержащих тексты.

## ВАРИАНТ 4.

### **1. Защите подлежит информация**

- 1. документированная;
- 2. любая;
- 3. которую захочет защитить ее владелец.

# **2. Деформация изображения при изменении размера рисунка – один из недостатков:**

- 1. векторной графики;
- 2. растровой графики.

# **3. Электронная таблица – это:**

- 1. прикладная программа для обработки кодовых таблиц;
- 2. устройство персонального компьютера, управляющее его ресурсами;
- 3. прикладная программа, предназначенная для обработки структурированных в виде таблицы данных;
- 4. системная программа, управляющая ресурсами персонального компьютера при обработке таблиц.

# **4. В режиме конструктора таблиц в СУБД можно выполнить следующие действия:**

- 1. добавить новое поле;
- 2. добавить новое значение поля;
- 3. установить связь между таблицами.

# **5. Редактирование текста представляет собой:**

- 1. процесс внесения изменений в имеющийся текст;
- 2. процедуру сохранения текста на диске в виде текстового файла;
- 3. процесс передачи текстовой информации по компьютерной сети;
- 4. процедуру считывания с внешнего запоминающего устройства ранее созданного текста.

#### **6. Множество компьютеров, связанных каналами передачи информации и находящихся в пределах одного помещения, здания, называется:**

- 1. глобальной компьютерной сетью;
- 2. информационной системой с гиперсвязями;
- 3. локальной компьютерной сетью;
- 4. электронной почтой;
- 5. региональной компьютерной сетью.

# **7. Правовая информация это…**

- 1. массив законодательных актов;
- 2. массив правовых актов и тесно связанных с ними справочных, нормативнотехнических и научных материалов;
- 3. все законы РФ.

# **8. Применение векторной графики по сравнению с растровой:**

- 1. увеличивает объем памяти, необходимой для хранения изображения;
- 2. не влияет на объем памяти, необходимой для хранения изображения, и на трудоемкость редактирования изображения;
- 3. не меняет способы кодирования изображения;
- 4. усложняет редактирование рисунка;
- 5. сокращает объем памяти, необходимой для хранения изображения, и облегчает редактирование последнего.

# **9. Активная ячейка – это ячейка:**

- 1. для записи команд;
- 2. содержащая формулу, включающую в себя имя ячейки, в которой выполняется ввод данных;
- 3. формула в которой содержит ссылки на содержимое зависимой ячейки;
- 4. в которой выполняется ввод данных.

# **10. Какая из перечисленных СУБД входит в состав популярного пакета Microsoft Office?**

- **1.** Lotus Approach;
- 2. Microsoft Access;
- 3. Visual FoxPro;
- 4. Borland Paradox;

5. Borland dBase.

# 11. Меню текстового редактора - это:

- 1. часть его интерфейса, обеспечивающая переход к выполнению различных операций нал текстом:
- 2. подпрограмма, обеспечивающая управление ресурсами ПК при создании документа;
- 3. своеобразное "окно", через которое тест просматривается на экране;
- 4. информация о текущем состоянии текстового редактора.

# 12. Какой домен верхнего уровня в Internet имеет Россия:

- $1.$  us:
- 2. su:
- 3. ru;
- 4. ra:
- 5. ss.

### ВАРИАНТ 5.

- 1. Одним из видов правовой информации является:
	- 1. законодательная правовая информация;
	- 2. справочная правовая информация;
	- 3. официальная правовая информация.
- 2. Графика с представлением изображения в виде кривых, координаты которых описываются математическими уравнениями, называется
	- 1. линейной;
	- 2. векторной;
	- 3. растровой;
	- 4. трёхмерной.

# 3. Электронная таблица предназначена для:

- 1. обработки преимущественно числовых данных, структурированных с помощью таблиц:
- 2. упорядоченного хранения и обработки значительных массивов данных;
- 3. визуализации структурных связей между данными, представленными в таблицах;
- 4. редактирования графических представлений больших объемов информации.

# 4. Реляционная база данных - это?

- 1. БД, в которой информация организована в виде прямоугольных таблиц;
- 2. БД, в которой элементы в записи упорядочены, т.е. один элемент считается главным, остальные подчиненными;
- 3. БД, в которой записи расположены в произвольном порядке;
- 4. БД, в которой принята свободная связь между элементами разных уровней.
- 5. Текст, набранный в тестовом редакторе, храниться на внешнем запоминающем устройстве:
	- 1. в виде файла;
	- 2. таблицы кодировки;
	- 3. каталога:
	- 4. лиректории.
- 6. Электронная почта (e-mail) позволяет передавать:
	- 1. сообщения и приложенные файлы;
	- 2. исключительно текстовые сообщения:
	- 3. исполняемые программы;
	- 4. www-страницы:
	- 5. исключительно базы данных.
- 7. Информация, исходящая от полномочных государственных органов, имеющая юридическое значение и направленная на регулирование общественных отношений  $3T<sub>0</sub>$ 
	- 1. законодательная правовая информация;
	- 2. справочная правовая информация;
- 3. официальная правовая информация;
- 4. информация индивидуально-правового характера;
- 5. неофициальная правовая информация.

# **8. Перед выполнением любой операции над фрагментом изображения его необходимо**

- 1. выделить;
- 2. вычислить;
- 3. сохранить.
- **9. Принципиальное отличие электронной таблицы от обычной заключается в возможности:**
	- 1. автоматического пересчета величин, определяемых формулами, при изменении исходных данных;
	- 2. обработки данных в таблице;
	- 3. наглядного представления связей между данными;
	- 4. одновременной обработки данных различного типа;
	- 5. копирования таблицы.

#### **10. Поле – это?**

- 1. строка таблицы;
- 2. столбец таблицы;
- 3. совокупность однотипных данных;
- 4. некоторый показатель, который характеризует числовым, текстовым или иным значением.

#### **11. Основными элементами окна текстового процессора являются:**

- 1. строка заголовка, строка меню, панель инструментов, панель форматирования, рабочее поле, полоса прокрутки;
- 2. строка заголовка, рабочее поле;
- 3. панель инструментов, палитра, рабочее поле.

#### **12. Сервер-это?**

- 1. сетевая программа, которая ведёт диалог одного пользователя с другим;
- 2. мощный компьютер, к которому подключаются остальные компьютеры;
- 3. компьютер отдельного пользователя, подключённый в общую сеть;
- 4. стандарт, определяющий форму представления и способ пересылки сообщения.

## **ВАРИАНТ 6.**

### **1. Материалы и сведения о законодательстве и практике его применения, не влекущие правовых последствий это**

- 1. законодательная правовая информация;
- 2. справочная правовая информация;
- 3. официальная правовая информация;
- 4. информация индивидуально-правового характера;
- 5. неофициальная правовая информация.

**2. Область информатики, занимающаяся проблемами получения различных изображений (рисунков, чертежей) на компьютере называется**

- 1. векторная графика;
- 2. растровая графика;
- 3. компьютерная графика.
- **3. Диаграмма это:** 
	- 1. форма графического представления числовых значений, которая позволяет облегчить интерпретацию числовых данных;
	- 2. график;
	- 3. красиво оформленная таблица;
	- 4. карта местности.

## **4. Запись – это?**

- 1. строка таблицы;
- 2. столбец таблицы;
- 3. совокупность однотипных данных;

4. некоторый показатель, который характеризует числовым, текстовым или иным значением.

### 5. При наборе текста в текстовых редакторах одно слово от другого отделяется:

- 1. лвоеточием:
- 2. пробелом:
- 3. точкой:
- 4. запятой:
- 5. апострофом.

### 6. Домен-это...

- 1. часть адреса, определяющая адрес компьютера пользователя в сети;
- 2. название программы, для осуществления связи между компьютерами;
- 3. название устройства, осуществляющего связь между компьютерами;
- 4. единица скорости информационного обмена.
- 7. Информация, исходящая от различных субъектов права, не имеющих властных полномочий, и направленная на создание (изменение) конкретных правоотношений **OTE** 
	- 1. законодательная правовая информация;
	- 2. справочная правовая информация;
	- 3. официальная правовая информация;
	- 4. информация индивидуально-правового характера;
	- 5. неофициальная правовая информация.

#### 8. При уменьшении растрового изображения

- 1. качество не изменяется;
- 2. качество улучшается;
- 3. теряются мелкие детали;
- 4. появляется ступенчатый эффект.

#### 9. Диаграмма, отдельные значения которой представлены точками в декартовой системе координат, называется:

- 1. линейчатой:
- 2. точечной:
- 3. круговой;
- 4. гистограммой.

## 10. Форма – это?

- 1. созданный пользователем графический интерфейс для ввода данных в базу;
- 2. созданная таблица ввода данных в базу;
- 3. результат работы с базой данных;
- 4. созданная пользователем таблица.

## 11. Текстовый процессор представляет собой программный продукт, входящий в состав:

- 1. системного программного обеспечения;
- 2. систем программирования;
- 3. прикладного программного обеспечения;
- 4. уникального программного обеспечения;
- 5. операционной системы.

#### 12. Браузер – это:

- 1. сервер Интернета;
- 2. средство просмотра и поиска Web страниц;
- 3. устройство для передачи информации по телефонной сети;
- 4. английское название электронной почты.

## ВАРИАНТ 7.

## 1. Один из способов распространения правовой информации

- 1. печатные издания:
- 2. законы:
- 3. правовые акты.
- 2. Векторное изображение формируется
- 1. из объектов;
- 2. из точек;
- 3. из рисунков;
- 4. из пикселей.
- **3. В электронной таблице в ячейке А1 записано 10, в В1 формула = А1/2, в С1 формула =СУММА(А1:В1)\*2. Чему равно значение С1.**
	- 1. 100;
	- 2. 150;
	- 3. 10;
	- 4. 30;
	- 5. 75.

# **4. Система управления базами данных (СУБД) —это:**

- 1. программная система, поддерживающая наполнение и манипулирование данными в файлах баз данных;
- 2. набор программ, обеспечивающий работу всех аппаратных устройств компьютера и доступ пользователя к ним;
- 3. прикладная программа для обработки текстов и различных документов;
- 4. оболочка операционной системы, позволяющая более комфортно работать с файлами.

# **5. При задании параметров страницы устанавливаются:**

- 1. гарнитура, размер, начертание;
- 2. отступ, интервал;
- 3. поля, ориентация.

# **6. Провайдер – это:**

- 1. владелец узла сети, с которым заключается договор на подключение к его узлу;
- 2. специальная программа для подключения к узлу сети;
- 3. владелец компьютера, с которым заключается договор на подключение его компьютера к узлу сети;
- 4. аппаратное устройство для подключения к узлу сети.

# **7. Самая популярная справочно - правовая система:**

- 1. ГАРАНТ ;
- 2. Кодекс;
- 3. КонсультантПлюс.

# **8. Укажите формат, не являющийся графическим?**

- 1. BMP;
- 2. GIF;
- 3. COM;
- 4. JPG;

# **9. Строки электронной таблицы:**

- 1. именуются пользователями произвольным образом;
- 2. обозначаются буквами русского алфавита;
- 3. обозначаются буквами латинского алфавита;
- 4. нумеруются.

#### **10. При закрытии таблицы СУБД MS Access не предлагает выполнить сохранение внесенных данных, потому что данные сохраняются …**

- 1. автоматически сразу же после ввода в таблицу;
- 2. только после закрытия всей базы данных;
- 3. автоматически при закрытии таблицы базы данных;
- 4. после ввода пользователем специальной команды Сохранение данных.

# **11. Межсимвольный интервал - это:**

- 1. расстояние между буквами текста;
- 2. расстояние между строками текста;
- 3. расстояние между абзацами текста.

## **12. Адресация - это:**

1. способ идентификации абонентов в сети;

- 2. адрес сервера;
- 3. адрес пользователя сети.

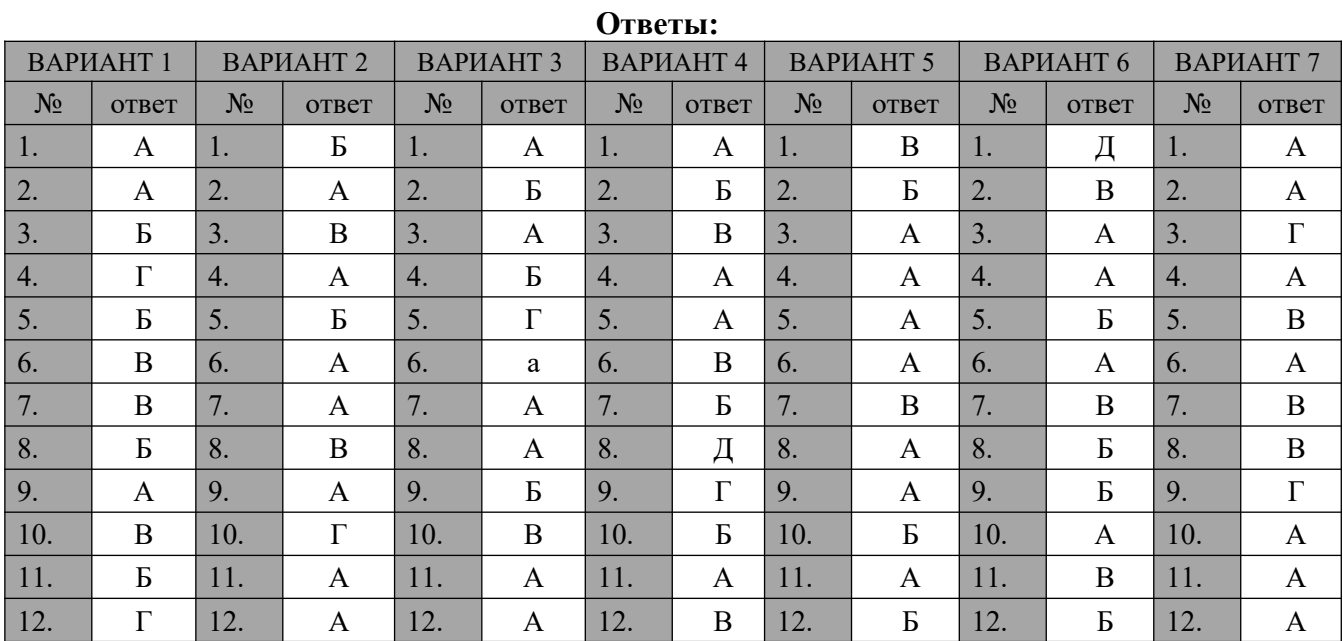

Основные источники:

1. Информатика и информационные технологии : учебник для СПО / М. В. Гаврилов, В. А. Климов. — 4-е изд., перераб. и доп. — М. : Издательство Юрайт, 2017

2. Советов, Б. Я. Информационные технологии: учебник для СПО / Б. Я. Советов, В. В. Цехановский. — 6-е изд., перераб. и доп. — М. : Издательство Юрайт, 2017.

3. Информационные технологии в профессиональной деятельности. Технические специальности : учебник для студ. учреждений сред. проф. образования /

Е.В.Михеева, О.И.Титова.— М.: Издательский центр «Академия», 2016.

4. Практикум по информационным технологиям в профессиональной деятельности : учеб. пособие для студ. учреждений сред. проф. образования /

Е.В.Михеева. — 15-е изд., стер. — М. : Издательский центр «Академия», 2015

5. Горев, А. Э. Информационные технологии в профессиональной деятельности :

учебник для СПО / А. Э. Горев. — М. : Издательство Юрайт, 2018.

6. Филимонова, Елена Викторовна. Информационные технологии в профессиональной деятельности : учебник / Е.В. Филимонова. — Москва : КНОРУС, 2017

# Дополнительные источники**:**

1. Информационные технологии в профессиональной деятельности: Учебник / В.Н. Гришин, Е.Е. Панфилова. - М.: ИД ФОРУМ: ИНФРА-М, 2015

2. Советов Б. Я., Цехановский В. В. С 56 Информационные технологии:

теоретические основы: Учебное пособие. — СПб.: Издательство «Лань», 2016.

3. Исаев, Г.Н. Информационные технологии: Учебное пособие / Г.Н. Исаев. - М.: Омега-Л, 2015

4. И. А. Коноплева, О. А. Хохлова, А. В. Денисов «Информационные технологии. Учебное пособие» - М.: Издательство: "Проспект",2016

5. Федотова Е.Л. «Информационные технологии в профессиональной

деятельности: Учебное пособие»- М: Издательство: "Форум", 2016

6. Хлебников, А.А. Информационные технологии: Учебник / А.А. Хлебников. - М.: КноРус, 2016.

# Интернет-ресурсы:

- 1.<https://books.academic.ru/book.nsf/64401212>
- 2. <http://omkpt.ru/courses/management/12>
- 3. [https://www.wikipedia.org](https://www.wikipedia.org/)
- 4. <http://bookre.org/reader?file=525087>
- 5. <https://drive.google.com/file/d/1pz4jBfCmj-qzP6KPw7YJQ4uNJzpZ11Ph/view>
- 6. [https://drive.google.com/file/d/144J7yIy9tY-JD\\_ytDJZOakdvaxz7LH5H/view](https://drive.google.com/file/d/144J7yIy9tY-JD_ytDJZOakdvaxz7LH5H/view)